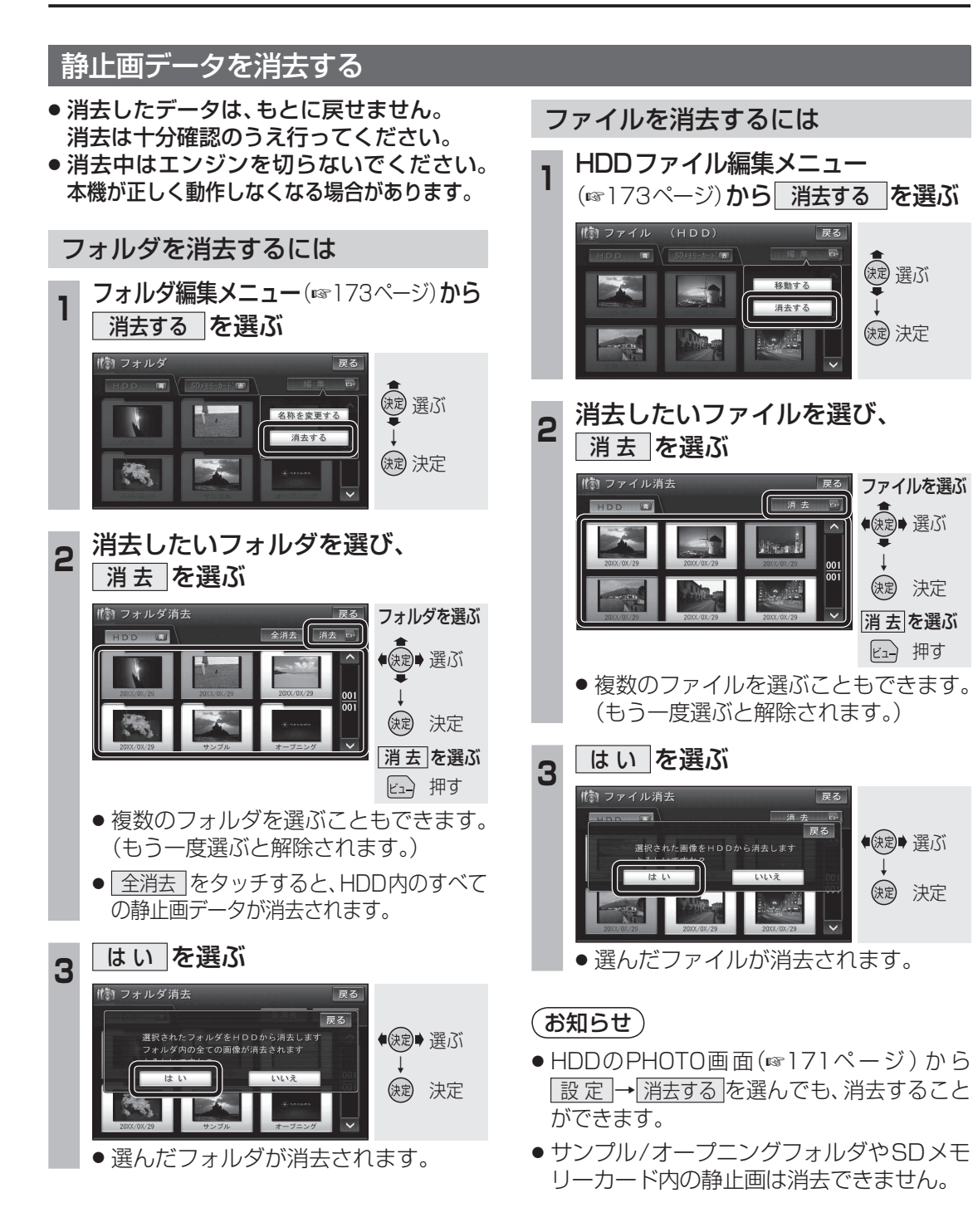

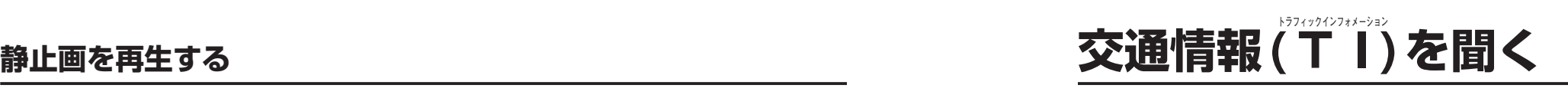

## AMの交通情報(TI)をワンタッチで聞くことができます。 また、交通情報(TI)の周波数を変更することもできます。(お買い上げ時の設定:AM 1620 kHz)

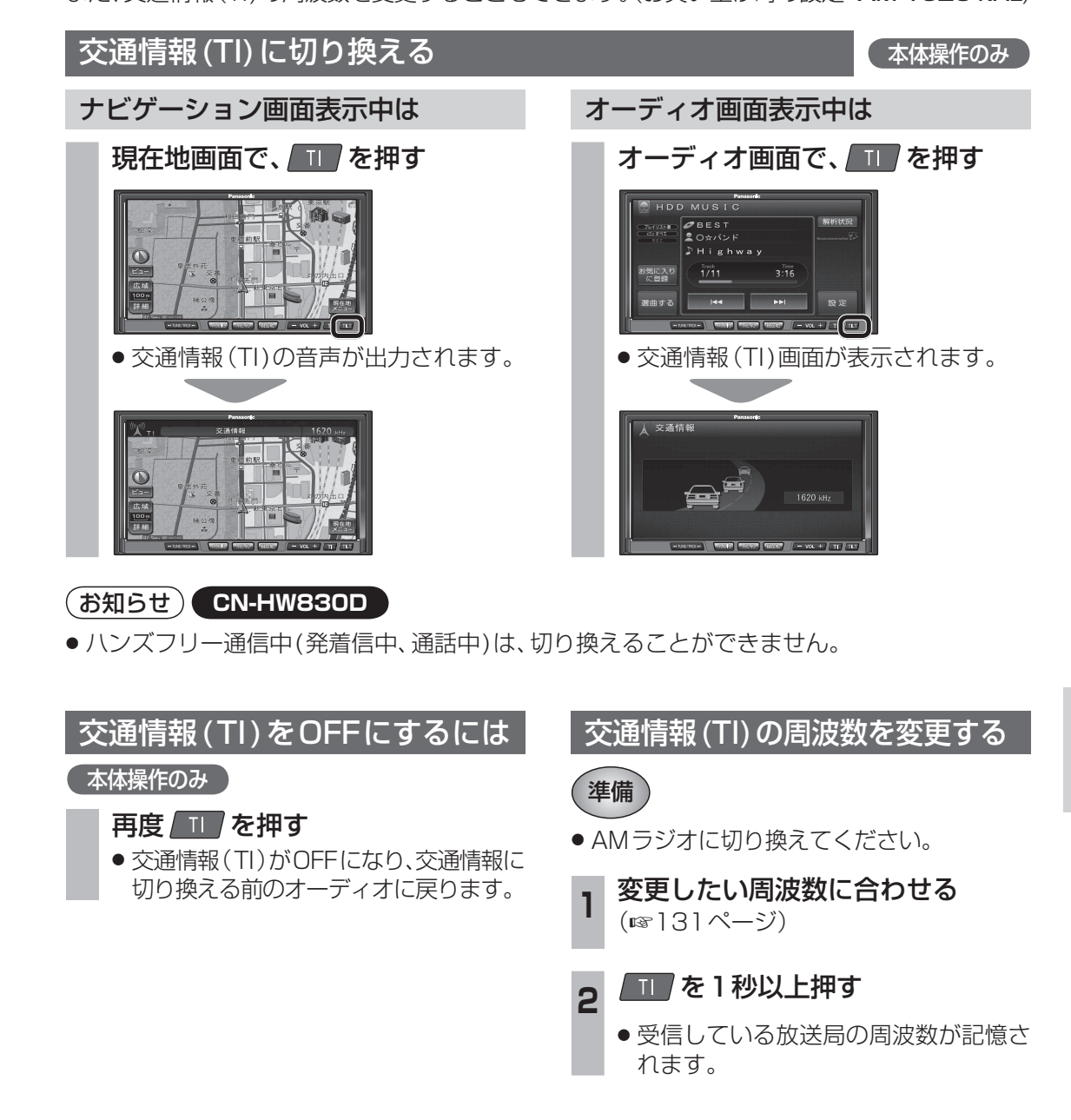

オーディオ オーディング 静止画を再生する/交通情報  $\widehat{\mathsf{T}}$ ])を置く  $\check{ }$